# Paketgenerierung für technischen Support für Server der UCS E-Serie  $\overline{\phantom{a}}$

## Inhalt

Einführung **Voraussetzungen** Anforderungen Verwendete Komponenten Paketgenerierung für technischen Support für Server Methode 1: Grafische Benutzeroberfläche Methode 2: Befehlszeilenschnittstelle (CLI) Zugehörige Informationen

# Einführung

Dieses Dokument beschreibt die Erstellung eines Pakets für technischen Support auf Servern der UCS E-Serie.

# Voraussetzungen

### Anforderungen

Cisco empfiehlt, über Kenntnisse der Netzwerkverbindungen zum Cisco Integrated Management Controller (CIMC) zu verfügen.

#### Verwendete Komponenten

Die Informationen in diesem Dokument basieren auf Servern der UCS E-Serie.

Die Informationen in diesem Dokument wurden von den Geräten in einer bestimmten Laborumgebung erstellt. Alle in diesem Dokument verwendeten Geräte haben mit einer leeren (Standard-)Konfiguration begonnen. Wenn Ihr Netzwerk in Betrieb ist, stellen Sie sicher, dass Sie die potenziellen Auswirkungen eines Befehls verstehen.

# Paketgenerierung für technischen Support für Server

## Methode 1: Grafische Benutzeroberfläche

- 1. Navigieren Sie zur Registerkarte Admin.
- 2. Wählen Sie Dienstprogramme aus.
- Wählen Sie Daten des technischen Supports exportieren 3. aus.

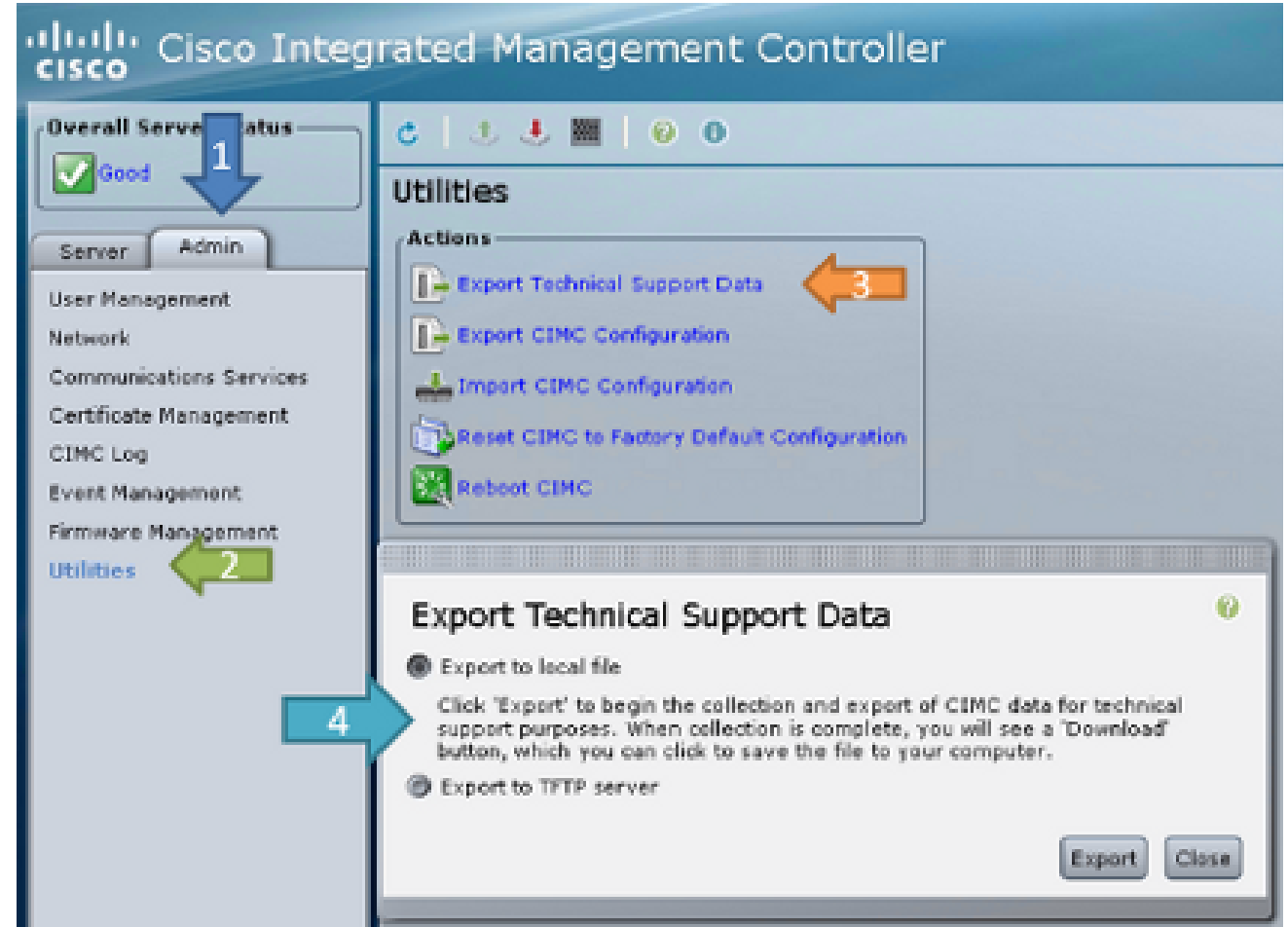

4. Als Nächstes können Sie **in eine lokale Datei exportieren** oder **auf den TFTP-Server** exportieren. Wählen Sie a oder b aus. In eine lokale Datei exportieren:Beim Exportieren in eine lokale Datei generiert der Server das Protokollpaket und zeigt nach Abschluss der Datei eine Schaltfläche zum Herunterladen

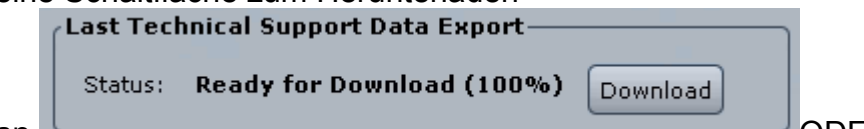

an. **ODERAuf einen TFTP-Server** an.

exportieren:Beim Exportieren auf einen TFTP-Server muss die CIMC-IP-Adresse über eine Netzwerkverbindung mit dem angegebenen TFTP-Server

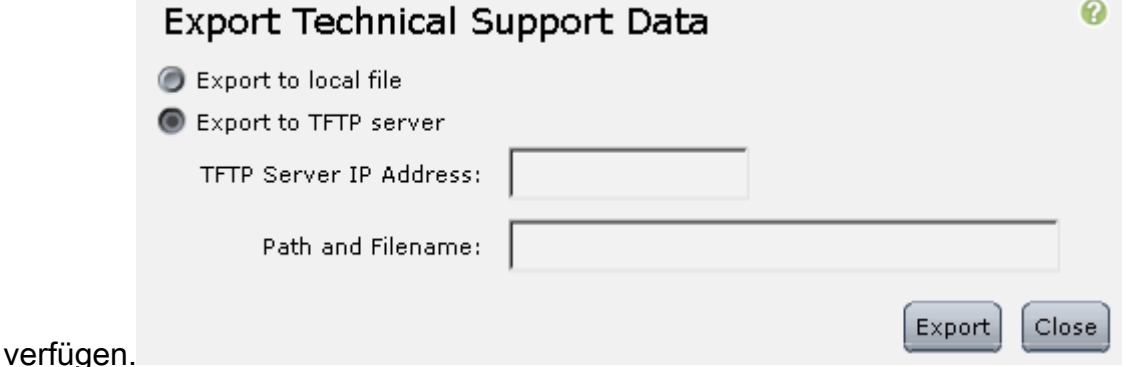

## Methode 2: Befehlszeilenschnittstelle (CLI)

Geben Sie in der CIMC-CLI die folgenden Befehle ein:

ESeries # **scope cimc** ESeries /cimc # **scope tech-support** ESeries /cimc/tech-support # **set tftp-ip tftp\_server\_ip\_address** ESeries /cimc/tech-support \*# **set path /user/user1/supportfile** ESeries /cimc/tech-support \*# **commit** ESeries /cimc/tech-support # **start** ESeries /cimc/tech-support # **show detail**

# Zugehörige Informationen

- [Leitfaden zur Fehlerbehebung für Cisco UCS Server der E-Serie](//www.cisco.com/en/US/docs/unified_computing/ucs/e/ts/guide/e_series_ts.html)
- [Technischer Support und Dokumentation Cisco Systems](//www.cisco.com/cisco/web/support/index.html?referring_site=bodynav)